# **Reactis V2012.2** Released December 19, 2012

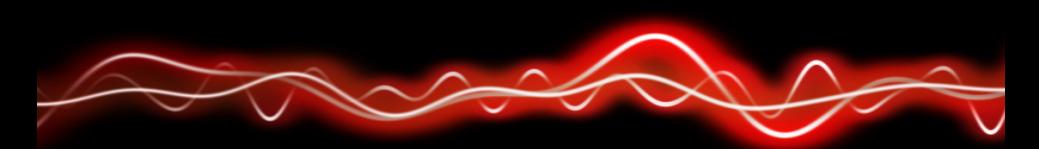

## <u>አማን ነገፀነ የ አይነ አ</u>

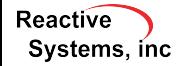

©2012 Reactive Systems, Inc. - 1 / 6

#### $\triangleright$  MATLAB R2012b

- $\blacktriangleright$  Simplified initialization mode
- $\blacktriangleright$  Initializing constant blocks with Workspace variables having a structure type

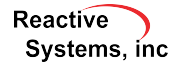

#### Motivation:

- $\triangleright$  Assume transmission software can control either:
	- $\blacktriangleright$  4 speed transmission with 1st gear ratio of 3.0
	- $\triangleright$  5 speed transmission with 1st gear ratio of 3.5
- $\blacktriangleright$  Previous versions of Reactis:
	- ▶ Tag *numGears* and *gearRatio* as configuration variables
	- I *numGears* can be 4 or 5; *gearRatio* can be 3.0 or 3.5
	- ▶ But could not specify dependency of *gearRatio* on *numGears*, so all combinations used for testing:

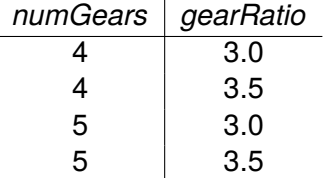

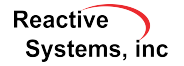

New feature *Configuration Variable Sets* lets you specify dependencies:

- If *numGears*  $=$  4 then *gearRatio*  $=$  3.0
- If *numGears*  $=$  5 then *gearRatio*  $=$  3.5

So we get only the desired combinations:

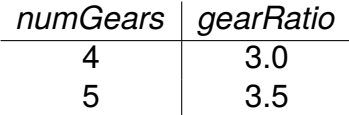

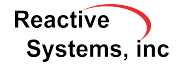

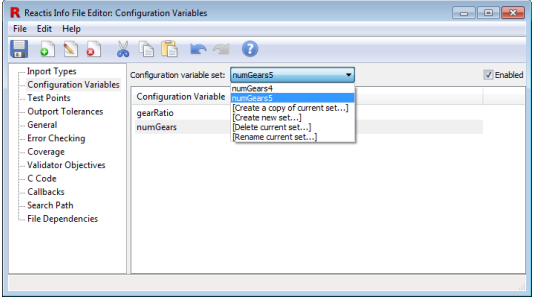

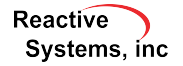

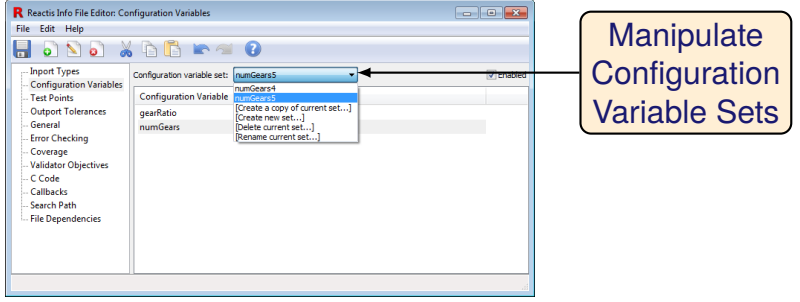

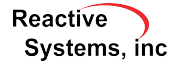

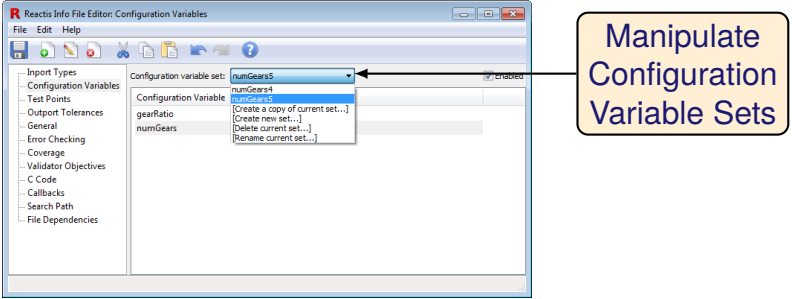

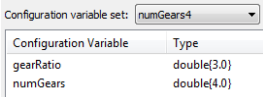

Configuration variable set: numGears5 **Configuration Variable** Type **gearRatio** double(3.5) numGears double{5.0}

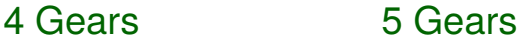

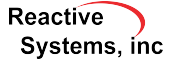

#### $\blacktriangleright$  Faster model initialization

 $\triangleright$  Capability for administrator to disconnect user from license manager in order to free license

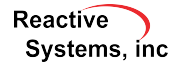